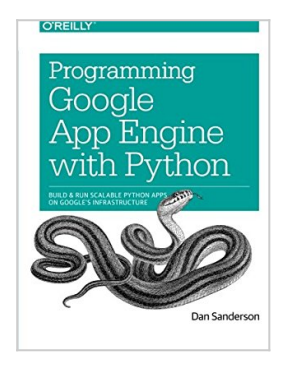

# **Programming Google App Engine with Python: Build and Run Scalable Python Apps on Google's Infrastructure**

By Dan Sanderson

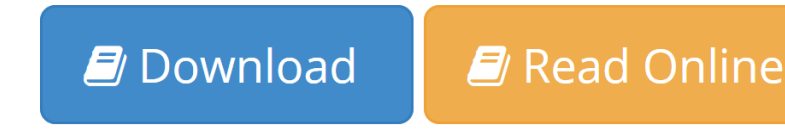

## **Programming Google App Engine with Python: Build and Run Scalable Python Apps on Google's Infrastructure** By Dan Sanderson

This practical guide shows intermediate and advanced web and mobile app developers how to build highly scalable Python applications in the cloud with Google App Engine. The flagship of Google's Cloud Platform, App Engine hosts your app on infrastructure that grows automatically with your traffic, minimizing up-front costs and accommodating unexpected visitors. You'll learn hands-on how to perform common development tasks with App Engine services and development tools, including deployment and maintenance.

App Engine's Python support includes a fast Python 2.7 interpreter, the standard library, and a Wsgi-based runtime environment. Choose from many popular web application frameworks, including Django and Flask.

- Get a hands-on introduction to App Engine's tools and features, using an example application
- Simulate App Engine on your development machine with tools from Google Cloud Sdk
- Structure your app into individually addressable modules, each with its own scaling configuration
- Exploit the power of the scalable Cloud Datastore, using queries, transactions, and data modeling with the ndb library
- Use Cloud Sql for standard relational databases with App Engine applications
- Learn how to deploy, manage, and inspect your application on Google infrastructure

**[Download](http://mbooknom.men/go/best.php?id=1491900253)** [Programming Google App Engine with Python: Build a](http://mbooknom.men/go/best.php?id=1491900253) [...pdf](http://mbooknom.men/go/best.php?id=1491900253)

**[Read Online](http://mbooknom.men/go/best.php?id=1491900253)** [Programming Google App Engine with Python: Build](http://mbooknom.men/go/best.php?id=1491900253) [...pdf](http://mbooknom.men/go/best.php?id=1491900253)

## **Programming Google App Engine with Python: Build and Run Scalable Python Apps on Google's Infrastructure**

By Dan Sanderson

## **Programming Google App Engine with Python: Build and Run Scalable Python Apps on Google's Infrastructure** By Dan Sanderson

This practical guide shows intermediate and advanced web and mobile app developers how to build highly scalable Python applications in the cloud with Google App Engine. The flagship of Google's Cloud Platform, App Engine hosts your app on infrastructure that grows automatically with your traffic, minimizing up-front costs and accommodating unexpected visitors. You'll learn hands-on how to perform common development tasks with App Engine services and development tools, including deployment and maintenance. App Engine's Python support includes a fast Python 2.7 interpreter, the standard library, and a Wsgi-based runtime environment. Choose from many popular web application frameworks, including Django and Flask.

- Get a hands-on introduction to App Engine's tools and features, using an example application
- Simulate App Engine on your development machine with tools from Google Cloud Sdk
- Structure your app into individually addressable modules, each with its own scaling configuration
- Exploit the power of the scalable Cloud Datastore, using queries, transactions, and data modeling with the ndb library
- Use Cloud Sql for standard relational databases with App Engine applications
- Learn how to deploy, manage, and inspect your application on Google infrastructure

## **Programming Google App Engine with Python: Build and Run Scalable Python Apps on Google's Infrastructure By Dan Sanderson Bibliography**

- Sales Rank: #476073 in Books
- Brand: O Reilly Media
- Published on: 2015-07-11
- Released on: 2015-07-11
- Original language: English
- Number of items: 1
- Dimensions:  $9.19''$  h x  $1.05''$  w x  $7.00''$  l, .0 pounds
- Binding: Paperback
- $\cdot$  464 pages

**L** [Download](http://mbooknom.men/go/best.php?id=1491900253) [Programming Google App Engine with Python: Build a ...pdf](http://mbooknom.men/go/best.php?id=1491900253)

**E** [Read Online](http://mbooknom.men/go/best.php?id=1491900253) [Programming Google App Engine with Python: Build ...pdf](http://mbooknom.men/go/best.php?id=1491900253)

**Download and Read Free Online Programming Google App Engine with Python: Build and Run Scalable Python Apps on Google's Infrastructure By Dan Sanderson**

### **Editorial Review**

About the Author

Dan Sanderson is a technical writer and software engineer at Google Inc. He has worked in the web industry for over 10 years as a software engineer and technical writer for Google, Amazon.com, and the Walt Disney Internet Group. He lives in Seattle, Washington. For more information about Dan, visit his website at http://www.dansanderson.com.

### **Users Review**

#### **From reader reviews:**

#### **Richard Bennett:**

Why don't make it to be your habit? Right now, try to prepare your time to do the important behave, like looking for your favorite book and reading a publication. Beside you can solve your trouble; you can add your knowledge by the reserve entitled Programming Google App Engine with Python: Build and Run Scalable Python Apps on Google's Infrastructure. Try to stumble through book Programming Google App Engine with Python: Build and Run Scalable Python Apps on Google's Infrastructure as your buddy. It means that it can being your friend when you really feel alone and beside associated with course make you smarter than before. Yeah, it is very fortuned for yourself. The book makes you a lot more confidence because you can know almost everything by the book. So , we need to make new experience as well as knowledge with this book.

#### **James Ensor:**

A lot of people always spent their particular free time to vacation as well as go to the outside with them family or their friend. Did you know? Many a lot of people spent that they free time just watching TV, or perhaps playing video games all day long. In order to try to find a new activity here is look different you can read a new book. It is really fun for you. If you enjoy the book you read you can spent the entire day to reading a e-book. The book Programming Google App Engine with Python: Build and Run Scalable Python Apps on Google's Infrastructure it is extremely good to read. There are a lot of people who recommended this book. These people were enjoying reading this book. In the event you did not have enough space to deliver this book you can buy the e-book. You can m0ore very easily to read this book from a smart phone. The price is not too expensive but this book offers high quality.

#### **Chris McCree:**

Your reading sixth sense will not betray you actually, why because this Programming Google App Engine with Python: Build and Run Scalable Python Apps on Google's Infrastructure publication written by wellknown writer whose to say well how to make book that can be understand by anyone who also read the book. Written throughout good manner for you, leaking every ideas and creating skill only for eliminate your own hunger then you still hesitation Programming Google App Engine with Python: Build and Run Scalable Python Apps on Google's Infrastructure as good book not simply by the cover but also with the content. This is one e-book that can break don't assess book by its deal with, so do you still needing an additional sixth sense to pick this specific!? Oh come on your looking at sixth sense already told you so why you have to listening to another sixth sense.

### **Derick Heinz:**

Many people spending their period by playing outside having friends, fun activity with family or just watching TV all day every day. You can have new activity to shell out your whole day by studying a book. Ugh, think reading a book really can hard because you have to bring the book everywhere? It alright you can have the e-book, bringing everywhere you want in your Smart phone. Like Programming Google App Engine with Python: Build and Run Scalable Python Apps on Google's Infrastructure which is getting the ebook version. So , why not try out this book? Let's find.

**Download and Read Online Programming Google App Engine with Python: Build and Run Scalable Python Apps on Google's Infrastructure By Dan Sanderson #ZJEGYXAS263**

# **Read Programming Google App Engine with Python: Build and Run Scalable Python Apps on Google's Infrastructure By Dan Sanderson for online ebook**

Programming Google App Engine with Python: Build and Run Scalable Python Apps on Google's Infrastructure By Dan Sanderson Free PDF d0wnl0ad, audio books, books to read, good books to read, cheap books, good books, online books, books online, book reviews epub, read books online, books to read online, online library, greatbooks to read, PDF best books to read, top books to read Programming Google App Engine with Python: Build and Run Scalable Python Apps on Google's Infrastructure By Dan Sanderson books to read online.

## **Online Programming Google App Engine with Python: Build and Run Scalable Python Apps on Google's Infrastructure By Dan Sanderson ebook PDF download**

**Programming Google App Engine with Python: Build and Run Scalable Python Apps on Google's Infrastructure By Dan Sanderson Doc**

**Programming Google App Engine with Python: Build and Run Scalable Python Apps on Google's Infrastructure By Dan Sanderson Mobipocket**

**Programming Google App Engine with Python: Build and Run Scalable Python Apps on Google's Infrastructure By Dan Sanderson EPub**